## SAP ABAP table LXVAS TRM VAS DATA {Value-Added Service data for Task execution}

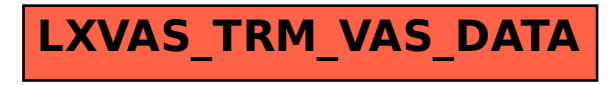